## **Kompiuterinio raštingumo mokymo programa (pradinis lygis)**

Trukmė - 40 akademinių valandų

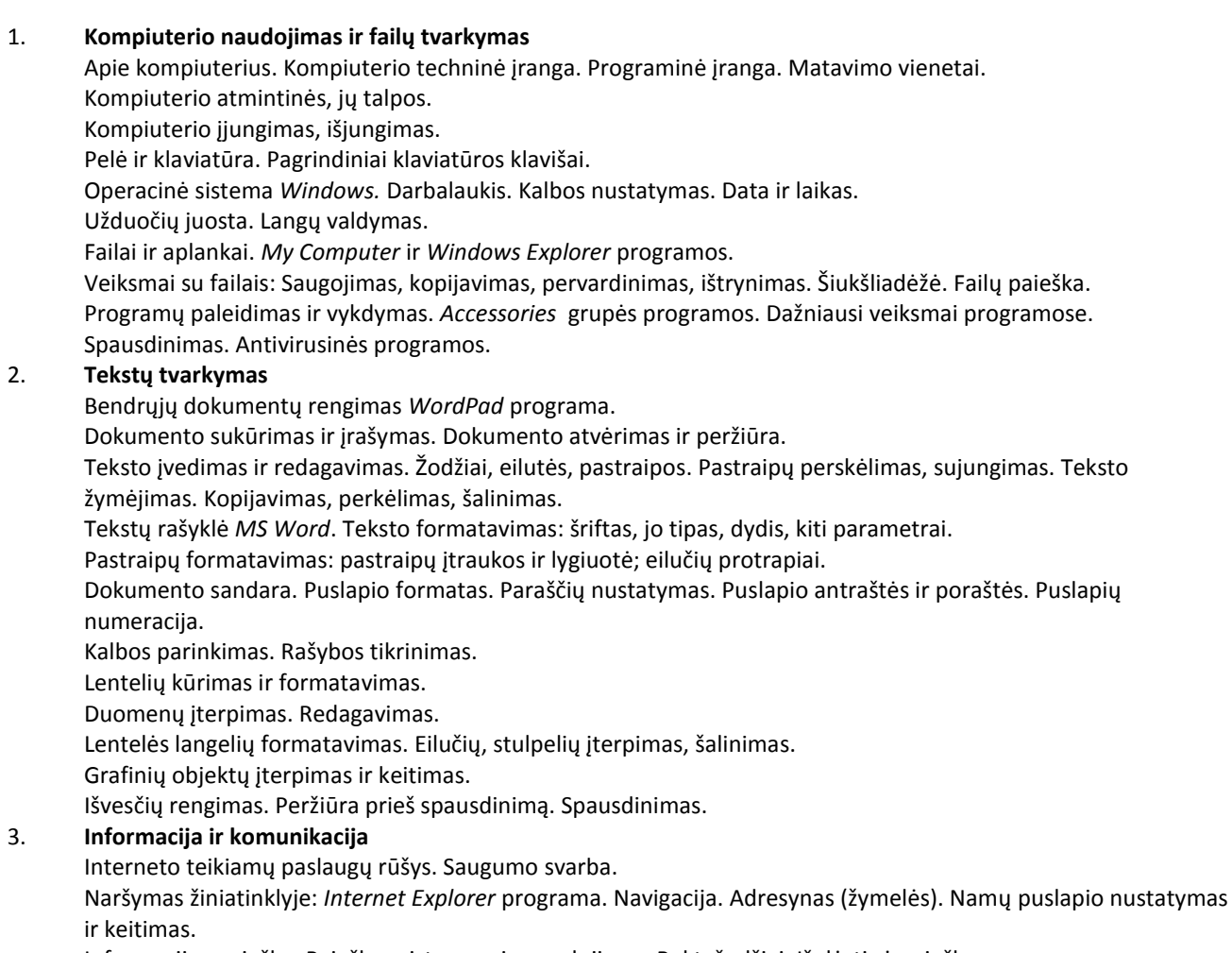

Informacijos paieška: Paieškos sistemos, jų naudojimas. Raktažodžiai. Išplėstinė paieška.

Tinklalapio ar atskirų jo dalių kopijavimas, įrašymas, spausdinimas.

Komunikavimo priemonės. Paslaugų gavimas internete. Forumai. Realūs pokalbiai laike.

Elektroninis paštas ir konferencijos. Socialiniai tinklai.

Internetinis paštas *Gmail*. Laiškų rašymo etiketas. Parengti ir išsiųsti laišką. Atsakyti, persiųsti laišką vienam, keliems adresatams. Priedai prie laiško.

Gautų laiškų tvarkymas. Adresų knygutė.

Pažintis su elektroninio pašto programa *Outlook*.

## 4. **Skaičiuoklė**

Programos *MS Excel* naudojimas. Pagrindiniai veiksmai. Nuostatos.

Langeliai: Duomenų dėstymas langelyje (tekstas, skaitmenys, data). Žymėjimas. Kopijavimas, perkėlimas, šalinimas. Formatavimas. Paieška.

Eilutės ir stulpeliai. Automatinis užpildymas ir duomenų perkėlimas pele.

Formulės ir funkcijos: Formulių sudarymas. Formulės kopijavimas.

Funkcijų vartojimo pagrindai. Funkcijų naudojimas formulėje. Funkcijų naudojimo ypatybės. Populiariausios funkcijos. Klaidos formulėse ir funkcijose.

Formatai: Skaičių formatai. Formatų nustatymas.

Diagramos: Diagramų sudarymo pradmenys. Diagramų vedlys. Diagramų tipai. Diagramų keitimas. Tekstas diagramoje.

Išvesčių rengimas: Puslapio parametrų nustatymas. Dokumento laužymas puslapiais. Patikrinimas ir spausdinimas.